# **Programa Alfabetización Digital**

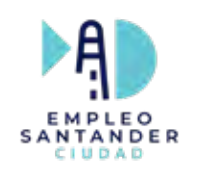

# **PROGRAMACIÓN**

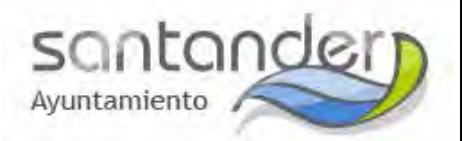

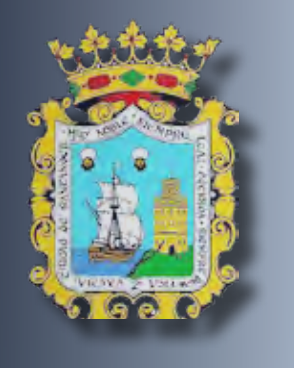

# **Marzo**

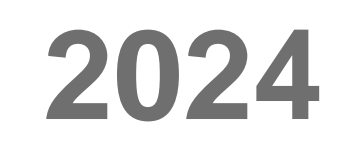

**Telecentros Ayuntamiento de Santander**

R

E<br>D

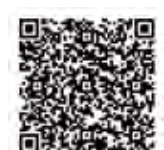

http://www.campussantanderemprende.com/redtelecentros/

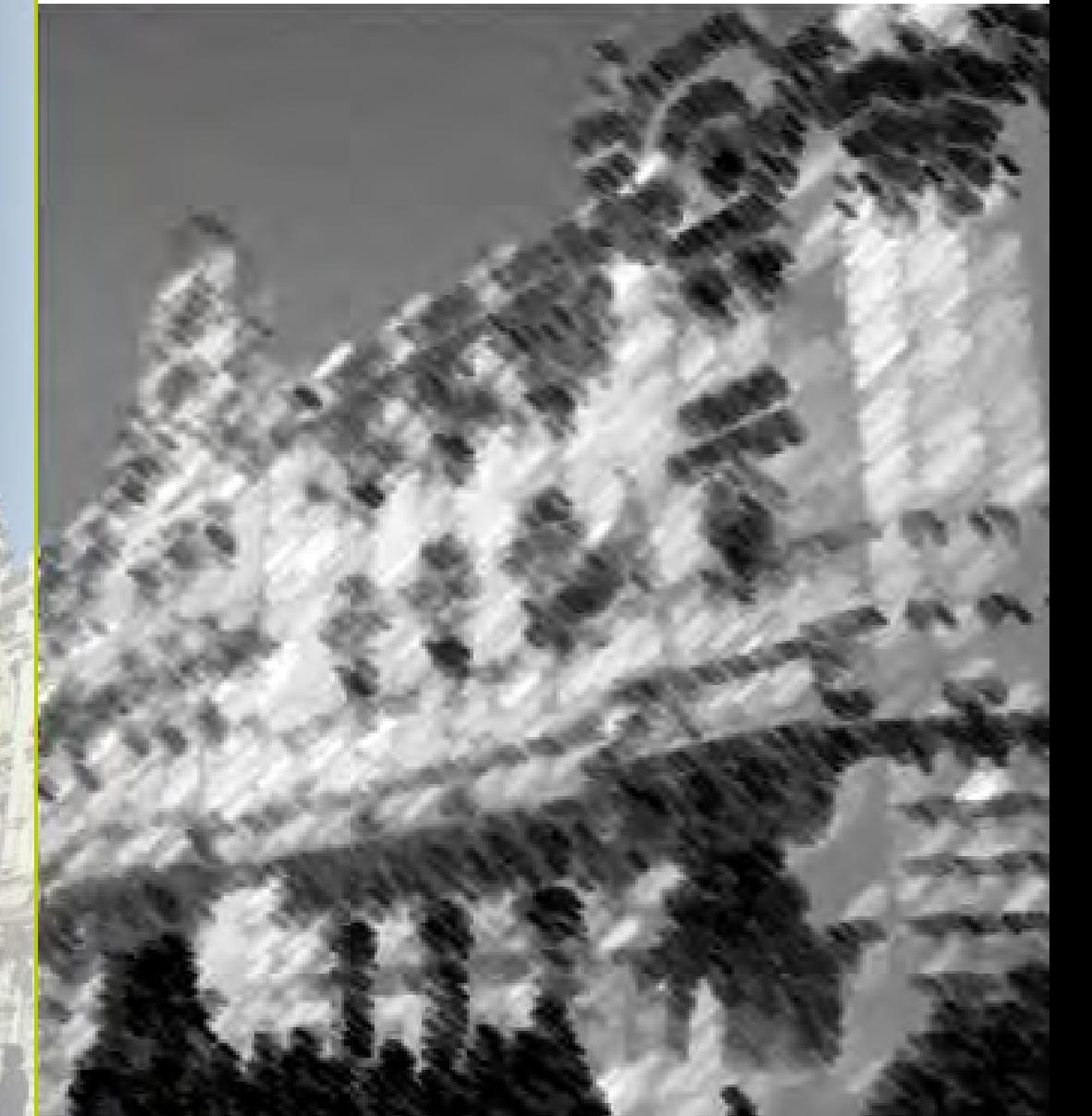

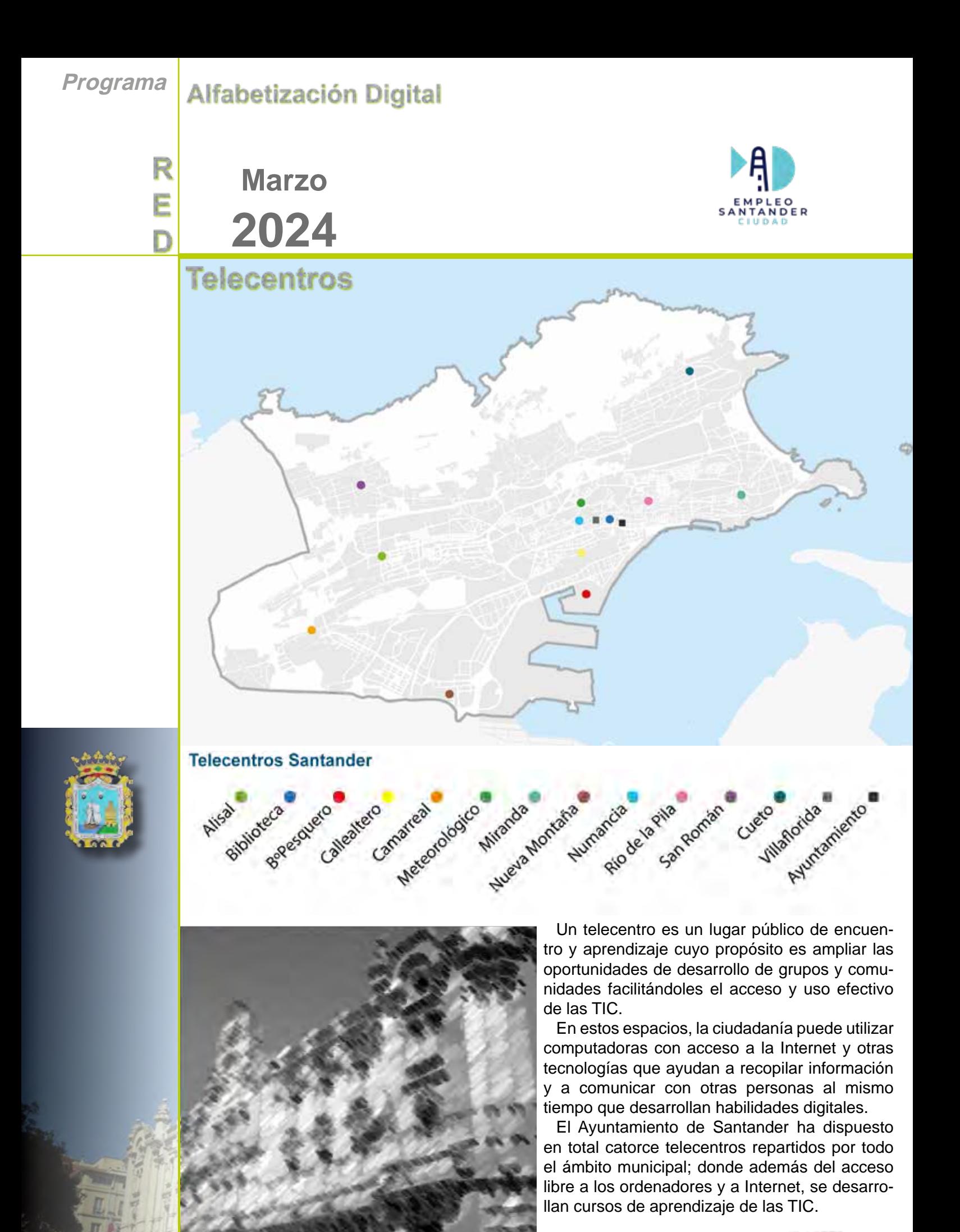

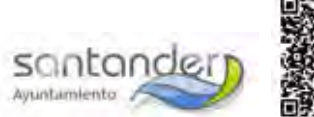

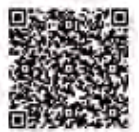

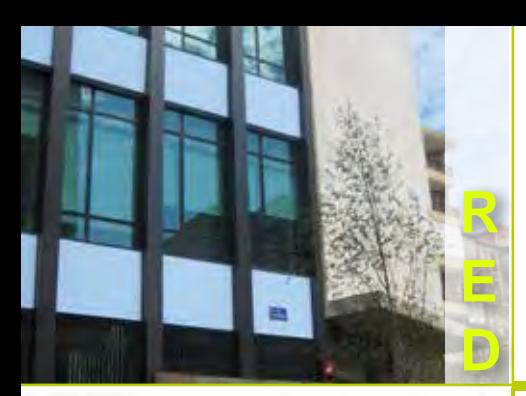

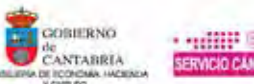

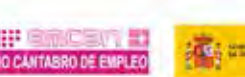

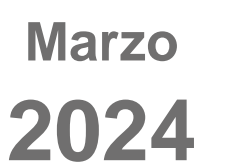

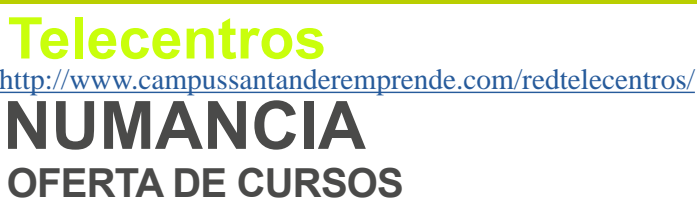

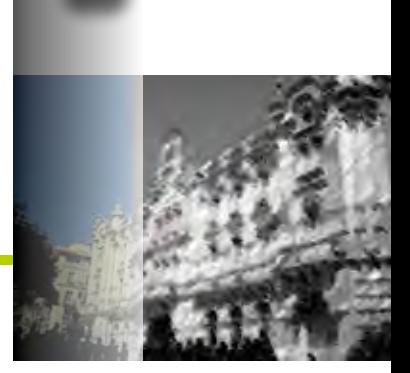

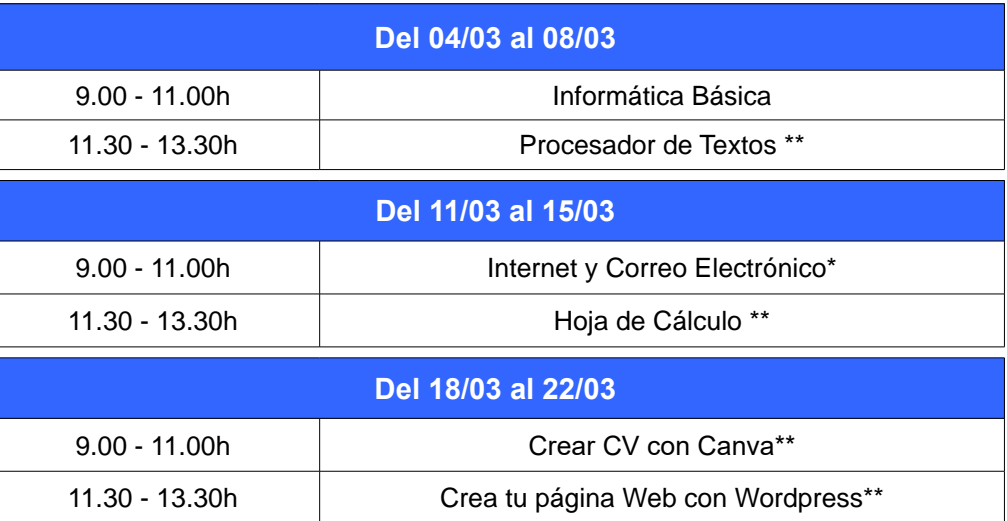

942. 20. 30. 66 *(*Centralita*)* **C.C. "Numancia"** c/ Cisneros, 76

*c/San Fernando c/Vargas*

*c/General Dávila c/Antonio Medoza*

Edif. Villaflorida

*c/Burgos*

*c/Magallanes*

*plza. Numancia*

*c/Cardenal Cisneros*

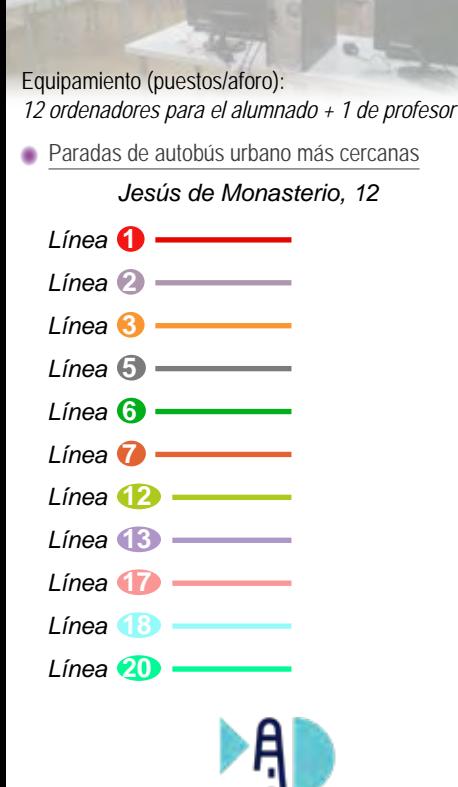

EMPLEO<br>SANTANDER

### **ACCESO LIBRE INTERNET**

**De lunes a viernes**

13.30 - 15.00h

#### **INSCRIPCIONES**

A partir del Jueves 15 de Febrero a las **09:00 horas**, en Conserjería del Centro Cívico.

Para poder apuntarse a un 2º curso es necesario haber empezado el 1º en el que se está admitido.

El 10% de las plazas ofertadas están reservadas a personas con una discapacidad igual o superior al 33% acreditada.

*\*Nota*

\*Para apuntarse al curso es necesario haber realizado antes el curso de Informática Básica.

\*\* Para apuntarse al curso es necesario haber realizado antes el curso de Internet y Correo electrónico.

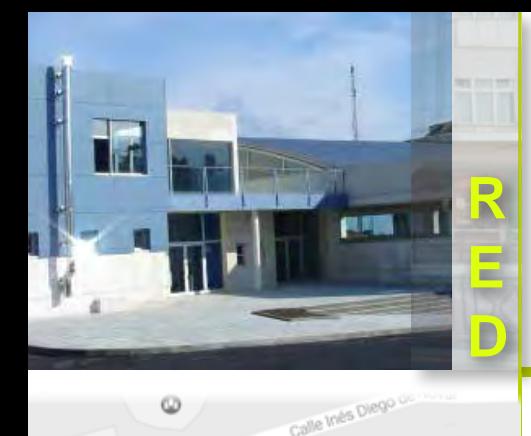

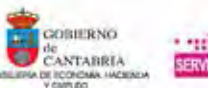

**Marzo**

**2024**

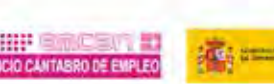

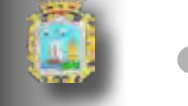

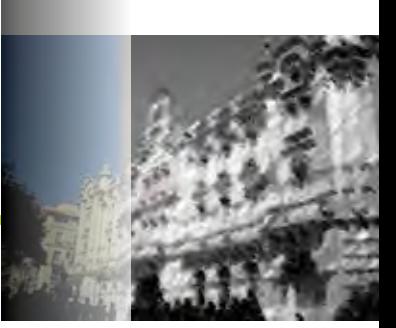

http://www.campussantanderemprende.com/redtelecentros/

### **CUETO OFERTA DE CURSOS**

 **Telecentros**

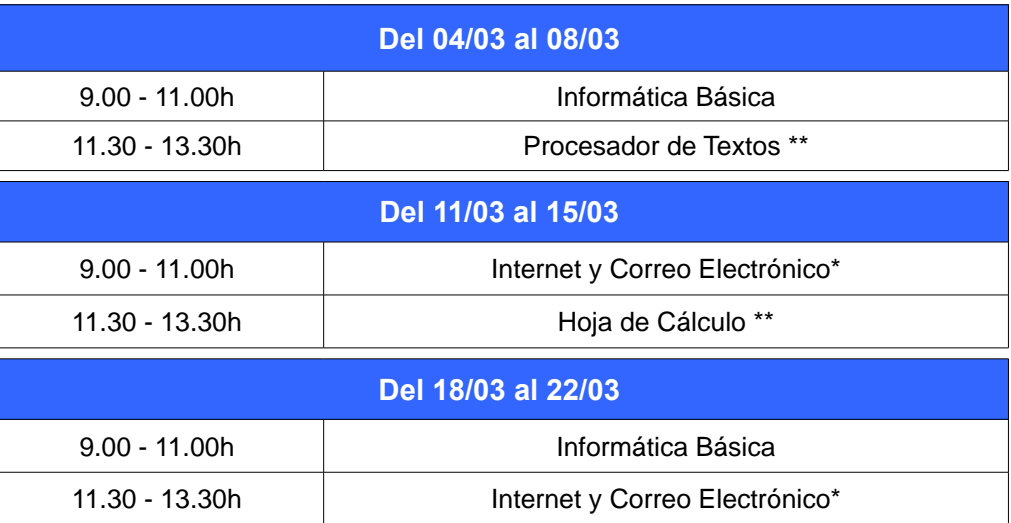

**C. C. "Cueto"**  c/ Jose María González Trevilla, 16

942.39.13.14

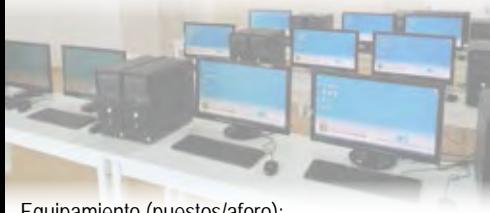

#### Equipamiento (puestos/aforo): 10 ordenadores para el alumnado 1 Proyector

Paradas de autobús urbano más cercanas

 *c/ Los Ciruelos*

*Gonzalez trevilla 7 y 18*

*Línea* **2**

*Línea* **1**

*Consuelo Bergés, 16*

*Línea* **13** *Inés Diego del Noval 152 / 146*

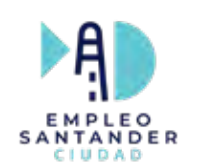

**ACCESO LIBRE INTERNET**

**De lunes a viernes**

13.30 - 15.00h

#### **INSCRIPCIONES**

A partir del Jueves 15 de Febrero a las **09:00 horas**, en Conserjería del Centro Cívico.

Para poder apuntarse a un 2º curso es necesario haber empezado el 1º en el que se está admitido.

El 10% de las plazas ofertadas están reservadas a personas con una discapacidad igual o superior al 33% acreditada.

*\*Nota*

\*Para apuntarse al curso es necesario haber realizado antes el curso de Informática Básica.

\*\* Para apuntarse al curso es necesario haber realizado antes el curso de Internet y Correo electrónico.

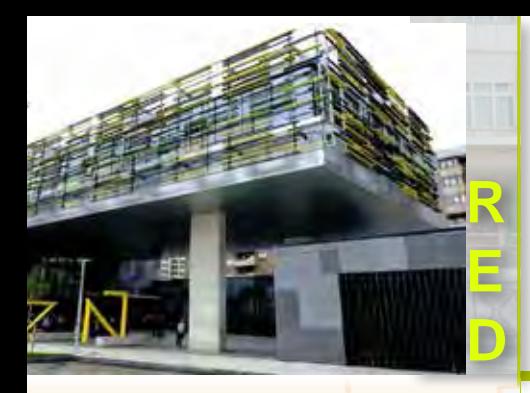

io Herrera Oria

o Diego

CONTRNO ANTABRIA

**Marzo**

**2024**

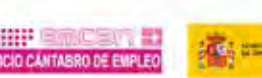

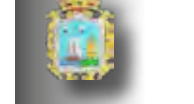

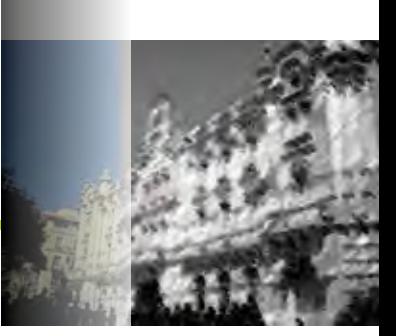

http://www.campussantanderemprende.com/redtelecentros/ **CAZOÑA**

Cε

# **OFERTA DE CURSOS**

 **Telecentros**

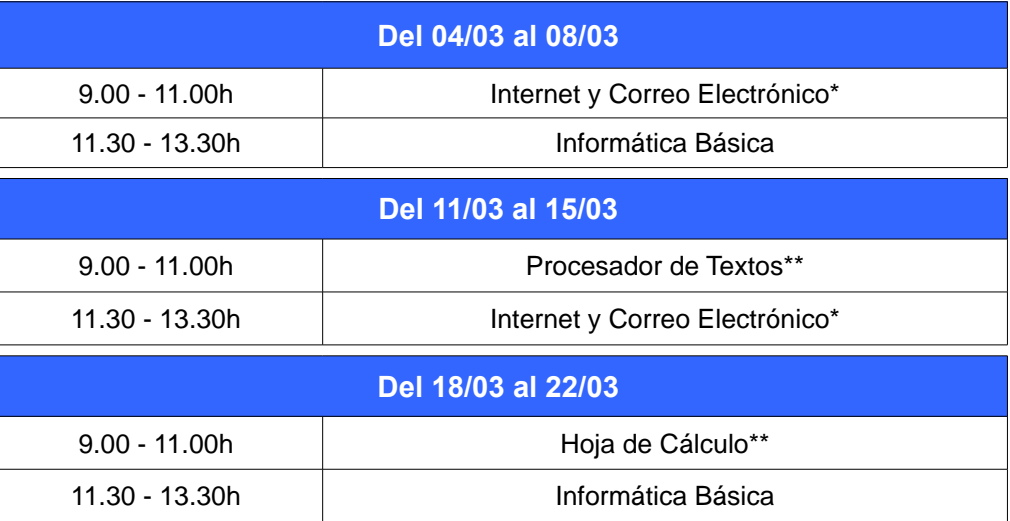

## 942.20.30.97

**C. C. "Cazoña"**  c/ Gerardo Diego

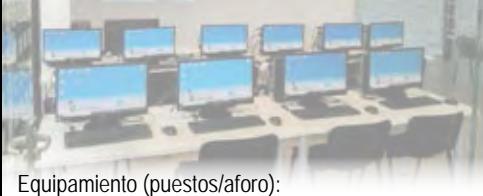

10 ordenadores para el alumnado 1 Proyector

Paradas de autobús urbano más cercanas

*Línea* **1**  *c/ Manuel Llano*

*Manuel Llano*

*Línea* **2**

*Manuel Llano*

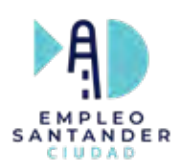

### **ACCESO LIBRE INTERNET**

**De lunes a viernes**

13.30 - 15.00h

#### **INSCRIPCIONES**

A partir del Jueves 15 de Febrero a las **09:00 horas**, en Conserjería del Centro Cívico.

Para poder apuntarse a un 2º curso es necesario haber empezado el 1º en el que se está admitido.

El 10% de las plazas ofertadas están reservadas a personas con una discapacidad igual o superior al 33% acreditada.

*\*Nota*

\*Para apuntarse al curso es necesario haber realizado antes el curso de Informática Básica.

\*\* Para apuntarse al curso es necesario haber realizado antes el curso de Internet y Correo electrónico.

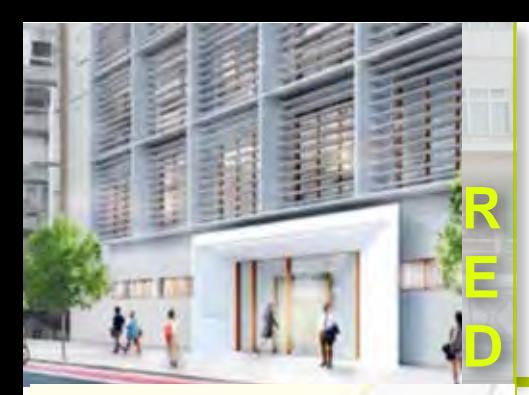

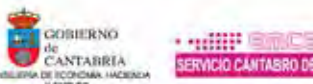

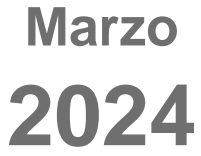

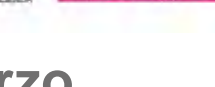

#### http://www.campussantanderemprende.com/redtelecentros/  **Telecentros**

### **TABACALERA OFERTA DE CURSOS**

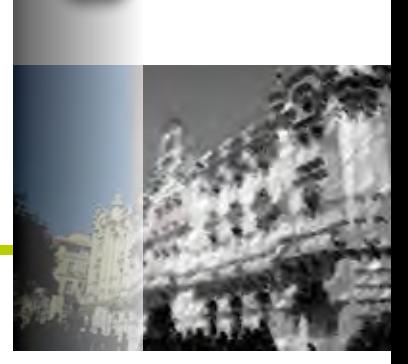

ir a Índice

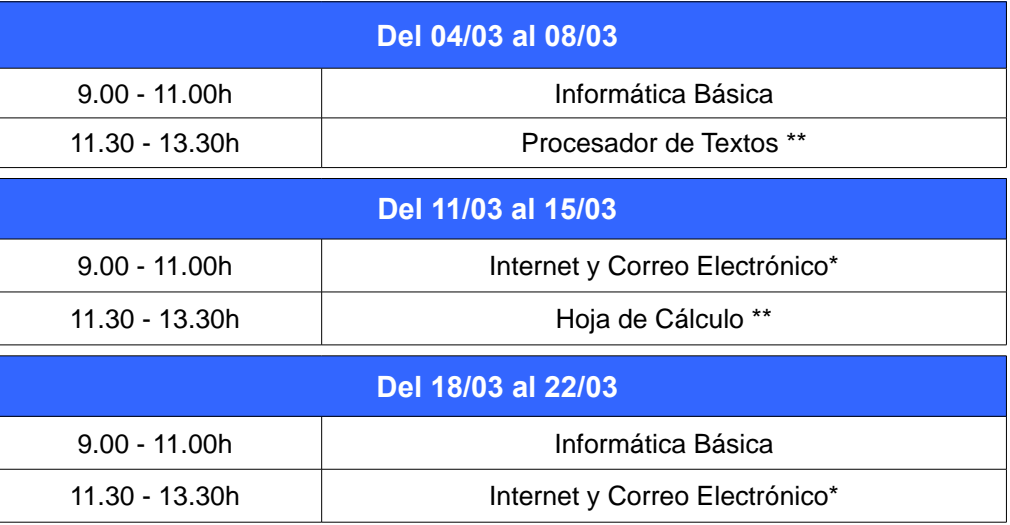

# **C. C. "Tabacalera"** c/ Antonio López 36

Centro Cívico Tabacalera

942.20.30.41

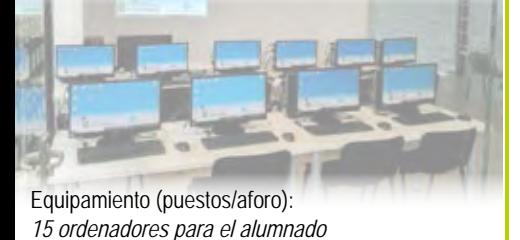

1 Proyector

*Línea* **4**

*Línea* **19**

*Línea* **23**

*Línea* **14**

### **ACCESO LIBRE INTERNET**

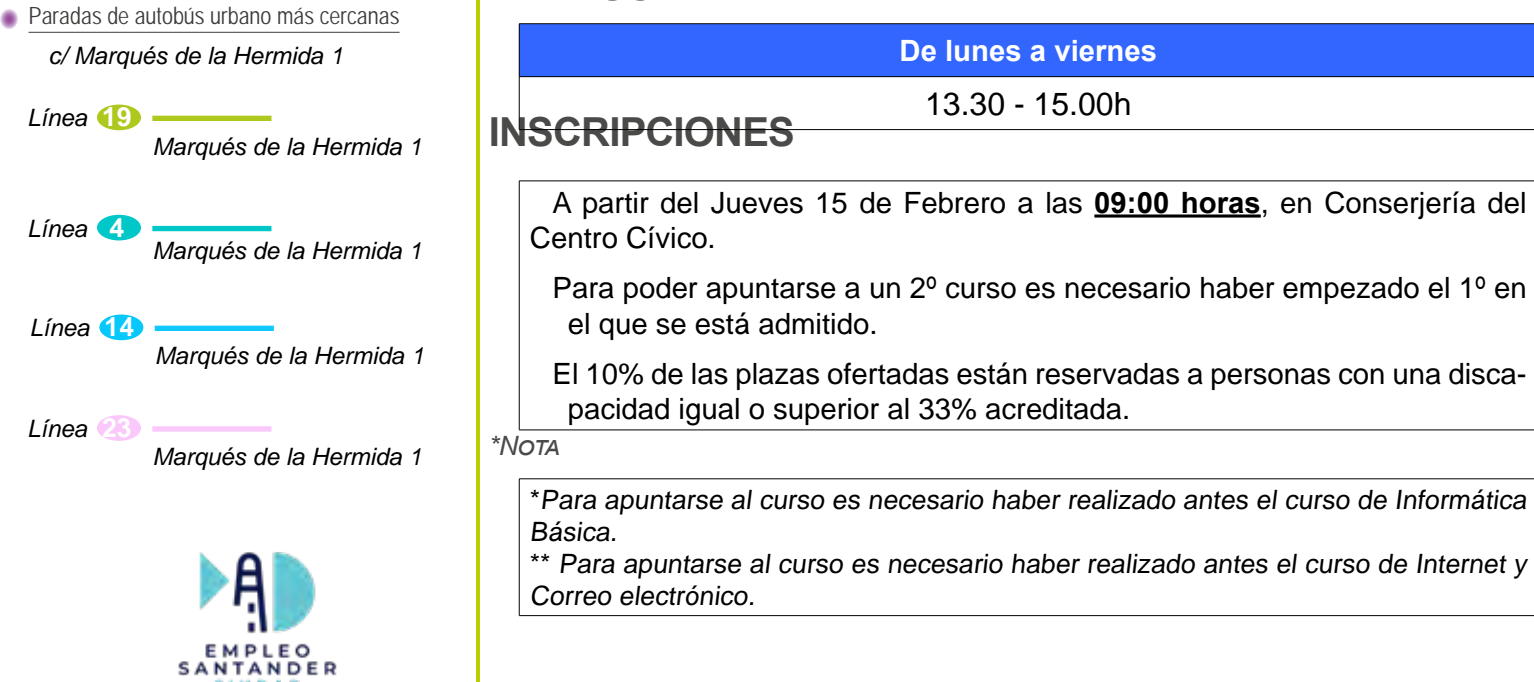